$\langle \mathbf{u} | \mathbf{u} \rangle$ **Unkn… Sent a** 

## **Re: Minutes from**

to me **Mark S** <markslaanyc@gma

Dan,

Can you use these notes instance was information mission mission mission mission mission and  $\mathbb{R}$  and I added.

**Mark** 

On Sun, 3 Oct 2021 at 12:49 Dear Dan,

Thanks for your service! **Mark** 

<markslaanyc@gmail.<br />
The September 2021 monthly meeting of the NY & Northern NJ Intergroup of Sex Love Addicts and the Section 12:59 PM Anonymous was held Sunday Sept 12, 2021 at 5pm electronically on Zoom, the Chair being in the chair and the Secretary, Shoky P, being present.

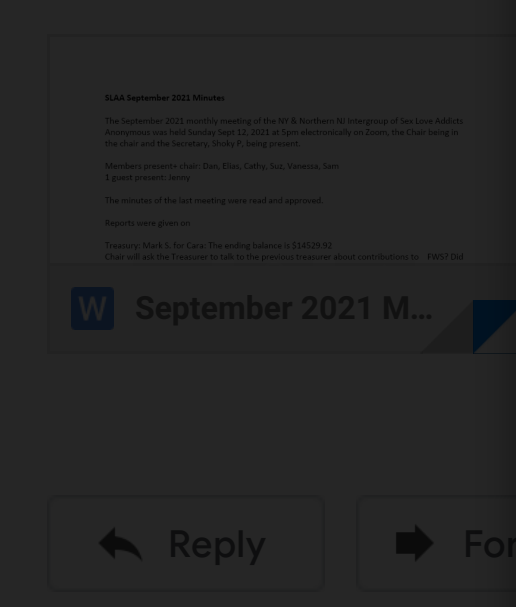

Page 1 of 2 Page 1 of 2

I have attached the minutes for the last IG meeting. The late, the ending balance is  $\frac{1}{2}$ Treasury: Mark S. for Cara: The ending balance is \$14529.92 Chair will ask the Treasurer to talk to the previous treasurer about cont ABM delegates get reimbursed?

## SLAA September 2021 Minutes

Dan reports 29 e-mails received, 8 e-mails for SLAA FWS sponsorship list. Email from St Francis administrator in the Google group for 3 new in-person meetings. Suggestion for in-person meeting tab to provide information on staring up in-person meetings (including guidelines for St. Francis was suggested)

Vanessa virtual meeting registrar

Vanessa V. reports that the Google Form will be adjusted so it does not require a URL for an inperson meeting. Offer options for in person, hybrid, virtual. Define hybrid microphone in the room. 3 Google Form inquiries received, 2 for new meetings,  $\frac{1}{2}$ a question if Vanessa is getting the e-mails from registrar@slaany.org.

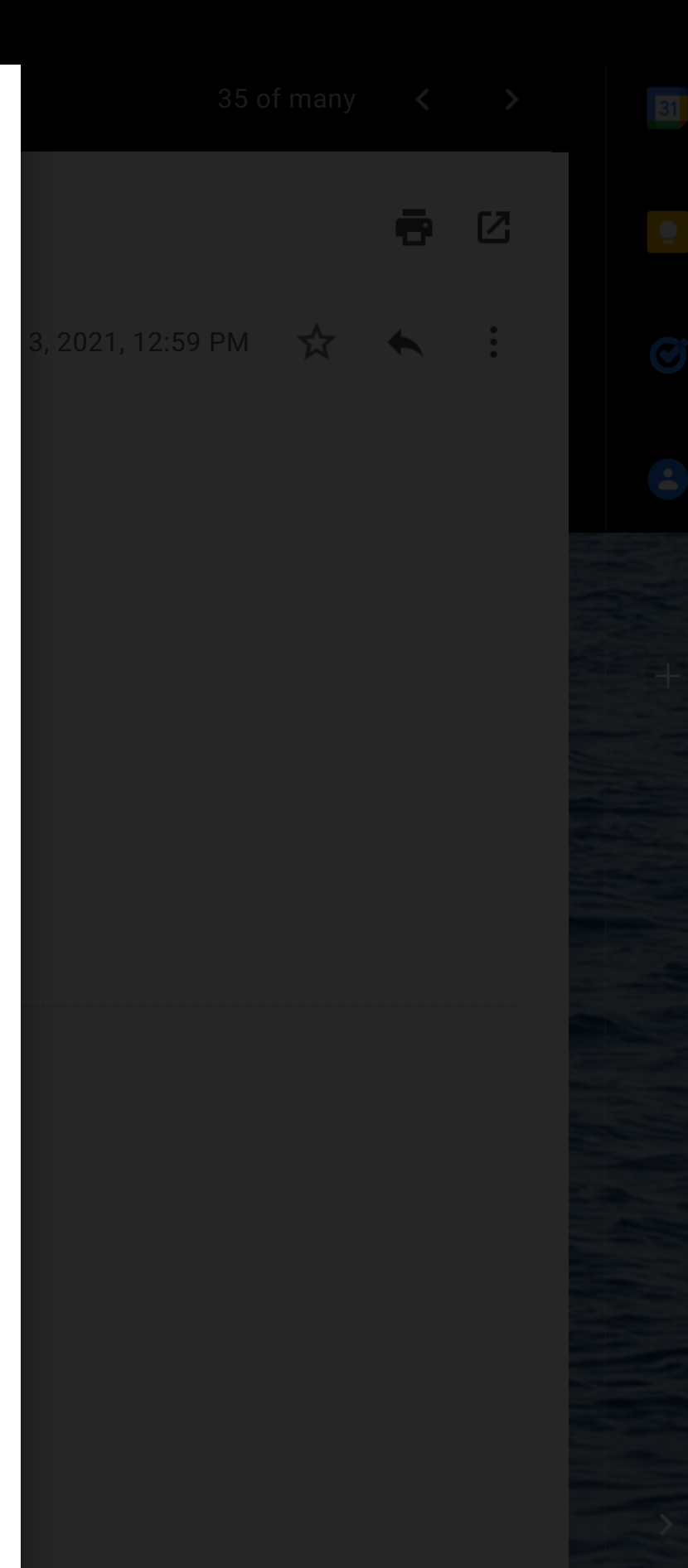

Members present+ chair: Dan, Elias, Cathy, Suz, Vanessa, Sam 1 guest present: Jenny

The minutes of the last meeting were read and approved.

Reports were given on

Literature: Elias not present

Communications by Dan